## Macintosh Keyboard Shortcuts: Avoid the Mouse!

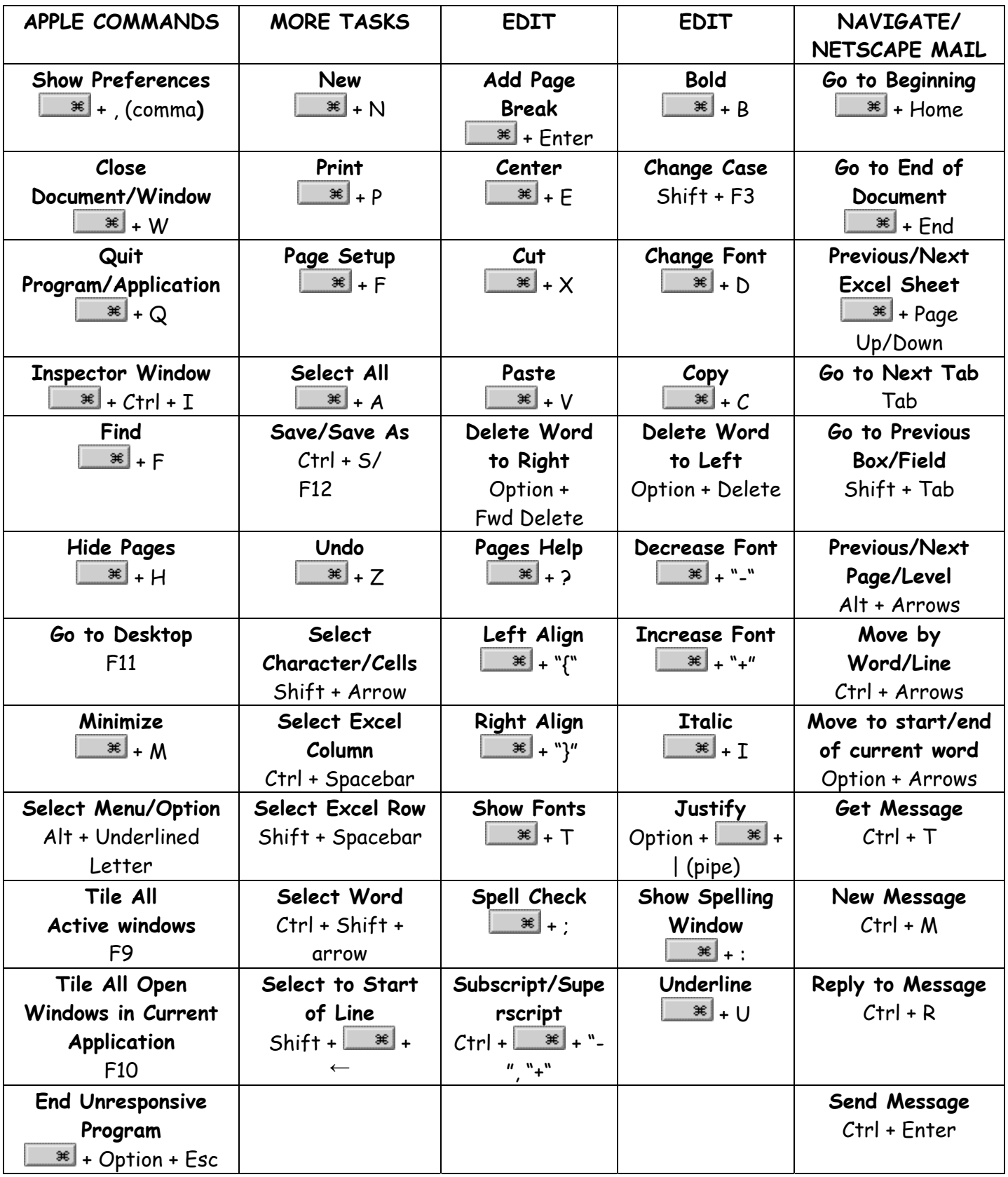

"+" = use TWO hands to type keys at same time  $\left| \begin{array}{c} \text{For more Macintosh shortcuts visit:} \\ \text{1.44} \end{array} \right|$ 

http://www.apple.com/support/keynote/shortcuts/ and http://www.apple.com/support/iweb/shortcuts/